# Static Firm Frequency Response Service

### Mock Auction: Results and Feedback

#### Agenda

- SFFR Auction Process & SMP
- Mock Auction Overview
- EFA by EFA results
- What we've learned / FAQs
- Q&A and Feedback Discussion
- Poll
- Next Steps

#### SFFR Auction Process & SMP

As you should all be aware Static Firm Frequency Response will be procured through day ahead auctions, the first auction will be run on the 31<sup>st</sup> March for delivery on the 1<sup>st</sup> April. The auctions will be on a pay as clear basis and providers will be able to bid their registered Units into individual EFA Block(1-6), please note that providers can only submit 1 bid per EFA block for each registered unit and that there is no linking of bids. A high level view of the auction process can be seen below.

We will be using the Single Market Platform for provider onboarding, SMP is used for registering provider, asset and unit details along with signing up to contractual documents via DocuSign and uploading documents such as testing reports.

To test the process and auction tools on the  $2<sup>nd</sup>$  March we ran the Static FFR mock auction as part of the preparation for moving to day a ahead procurement of the SFFR service. As part of the mock auction we were looking to test the following areas.

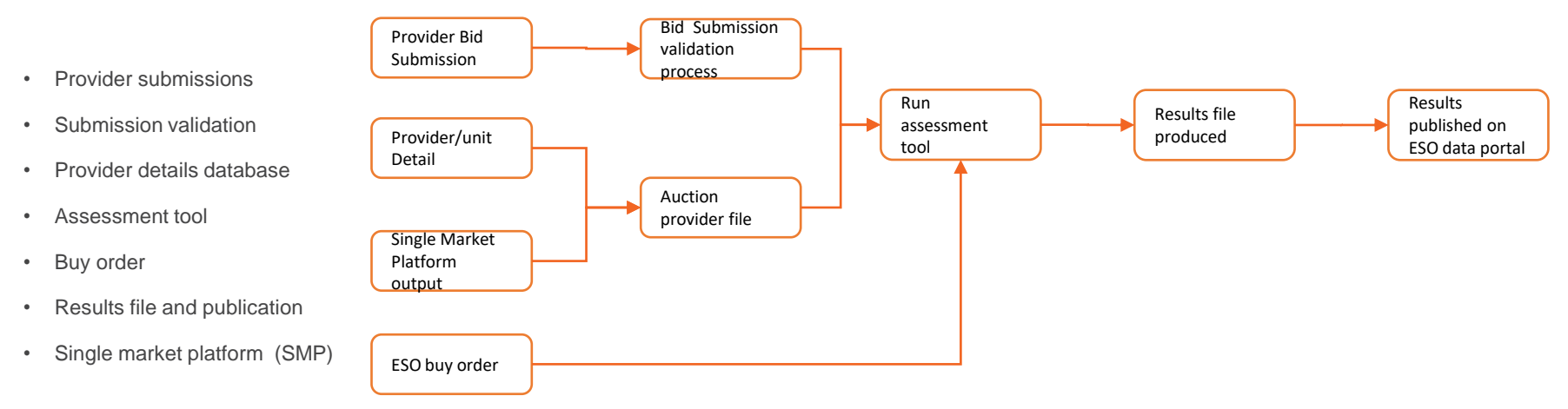

During the mock auction we successfully tested all of the above bar the SMP output file. This didn't impact the running of the auction but did mean that data fields Generation type, location and BM/NBM status were missing from the published results file. Throughout the mock auction we did discover learning points which were sent out in FAQ's and we will go through in Slide 15.

#### Mock Auction Overview

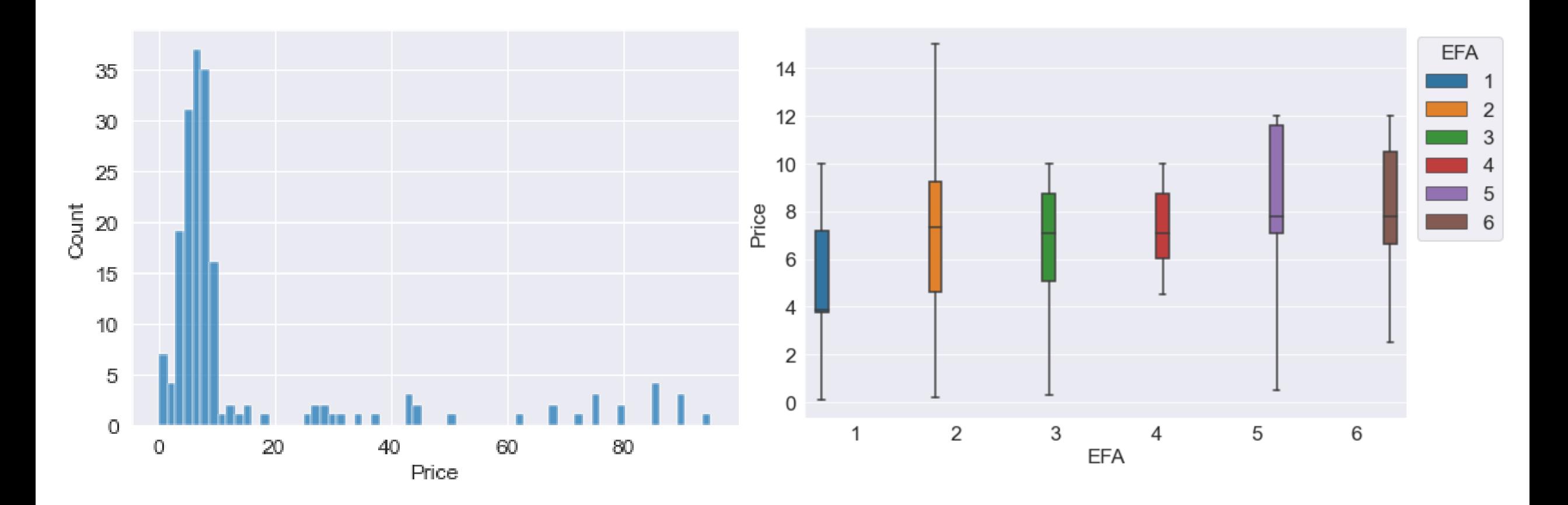

#### Mock Auction Overview

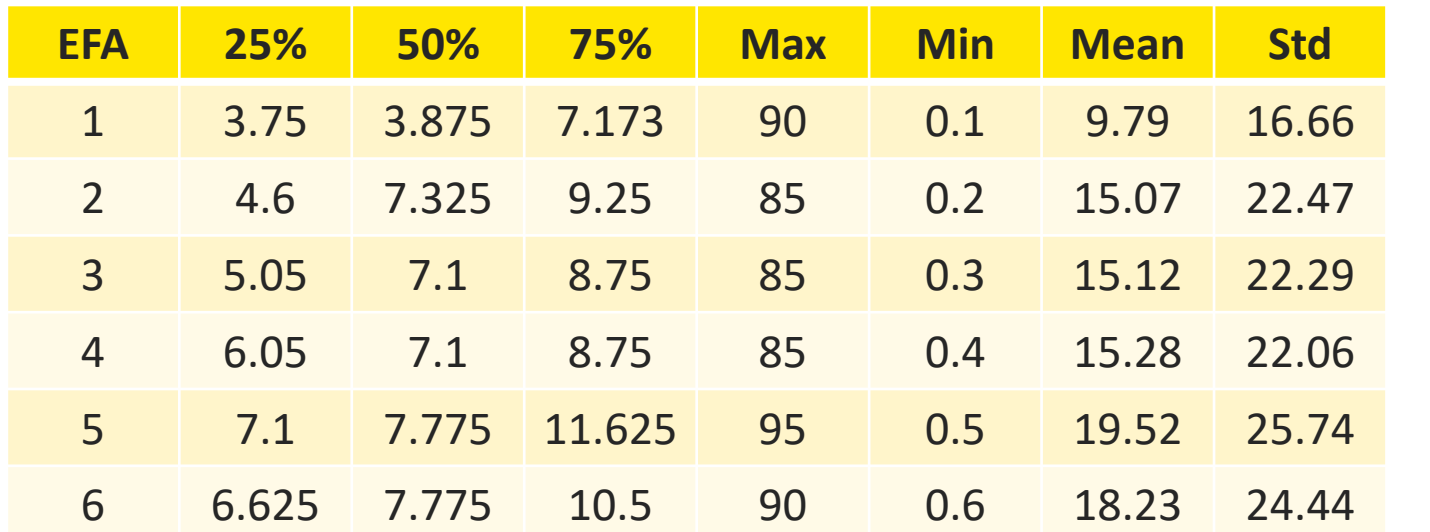

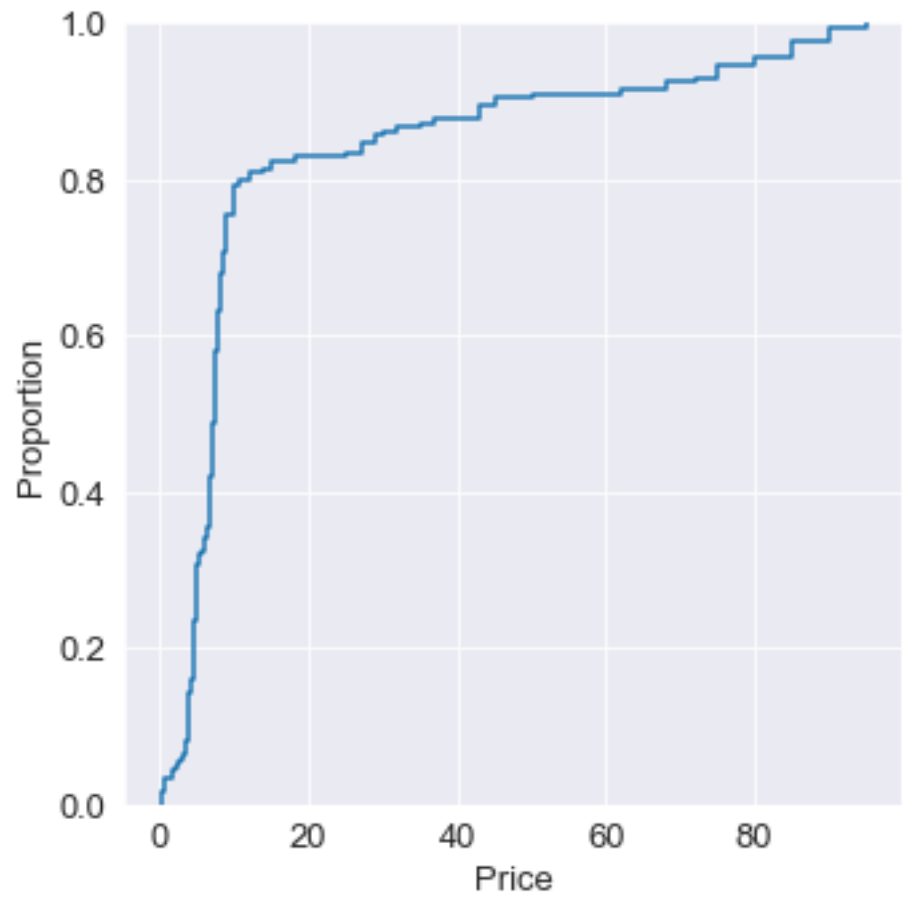

#### Mock Auction Overview

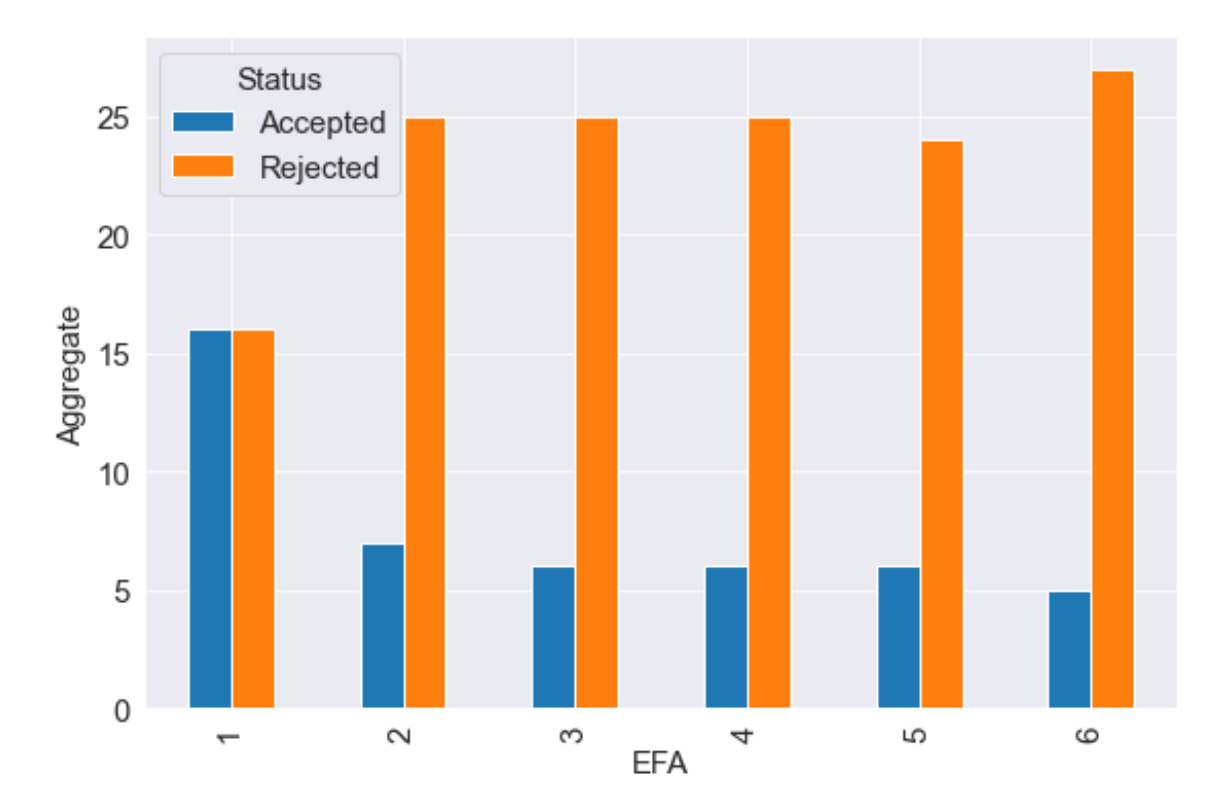

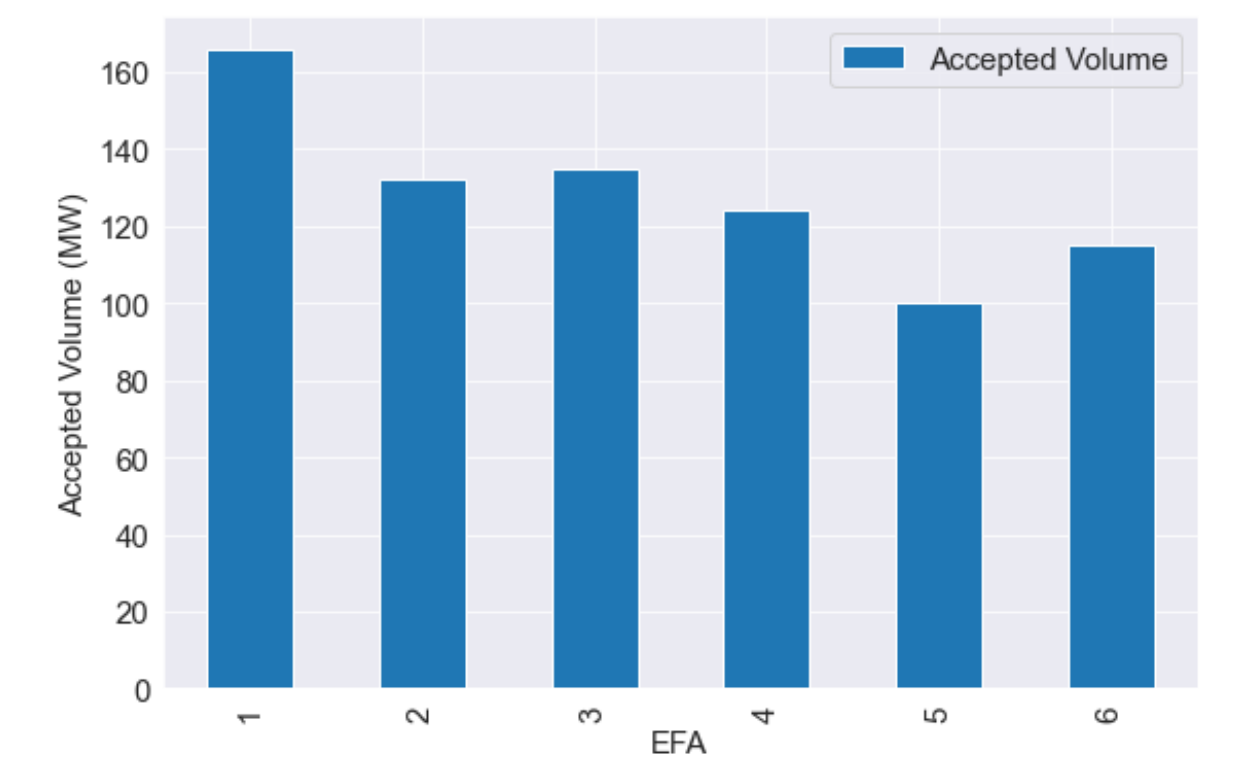

#### Demand curve

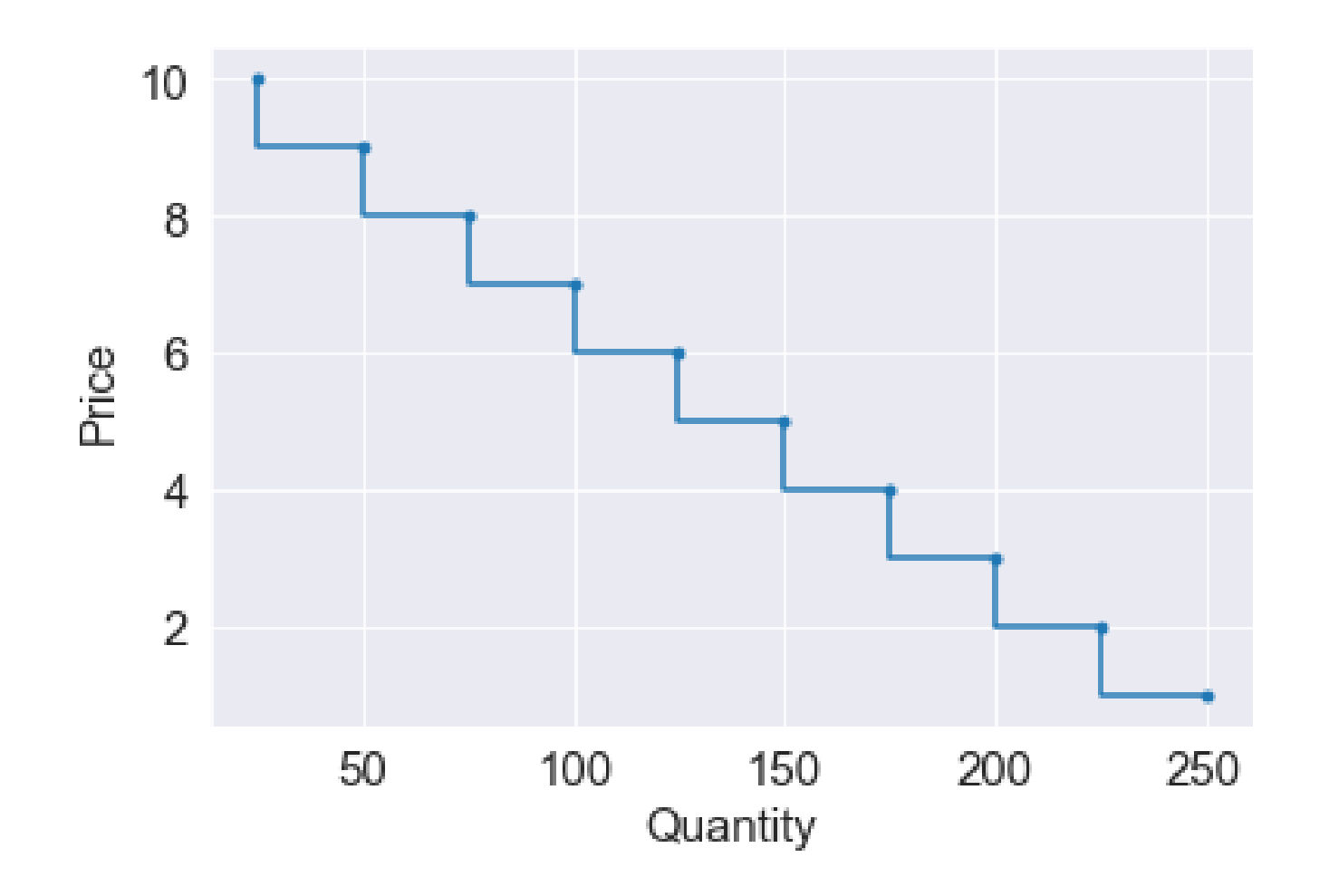

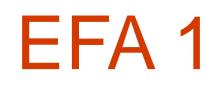

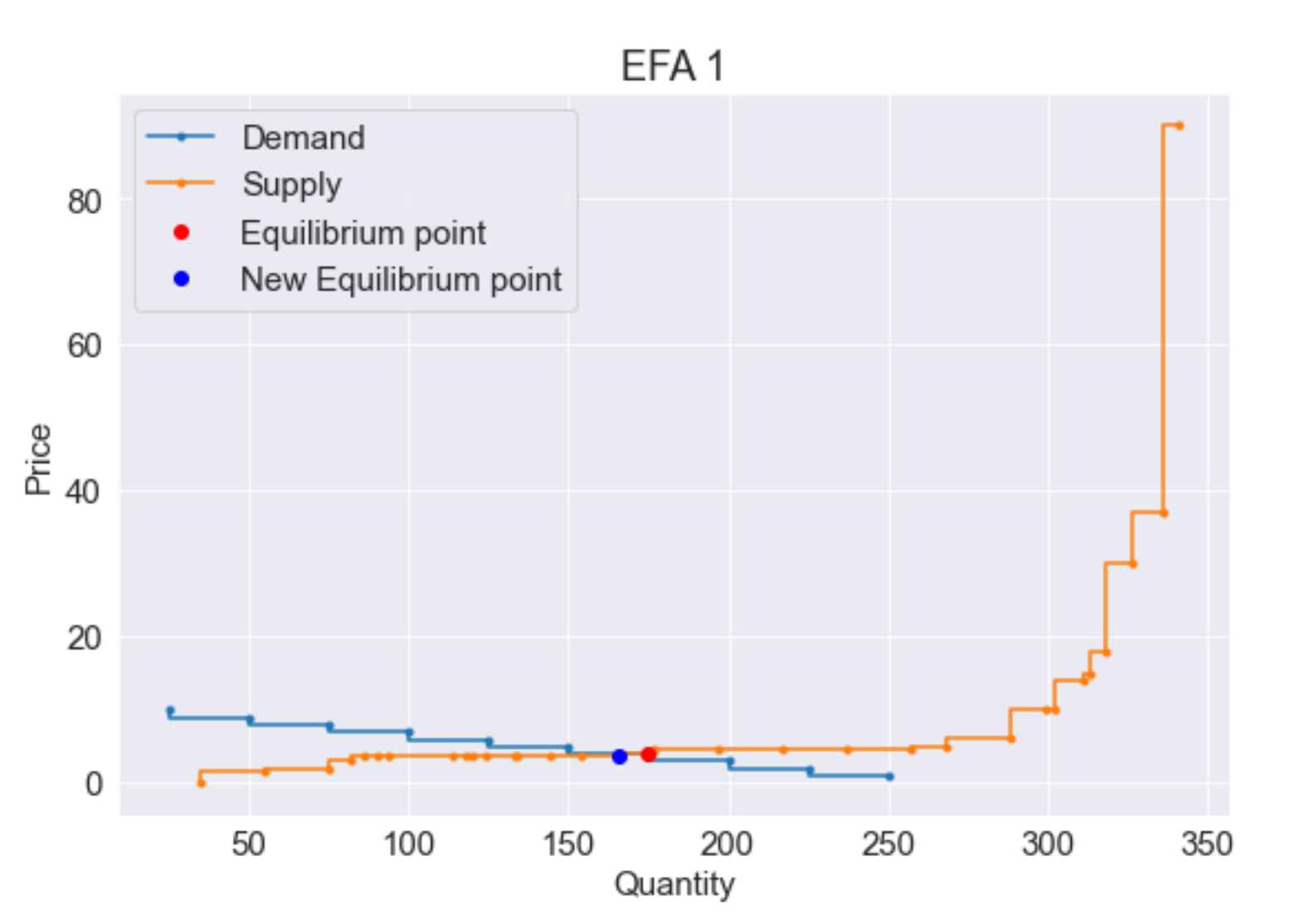

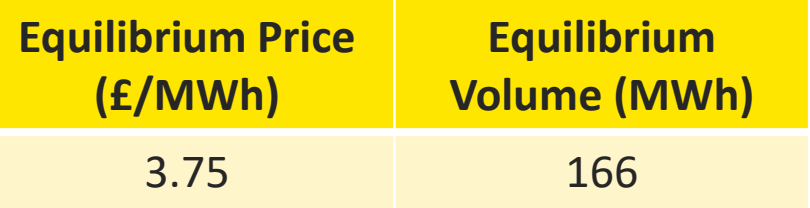

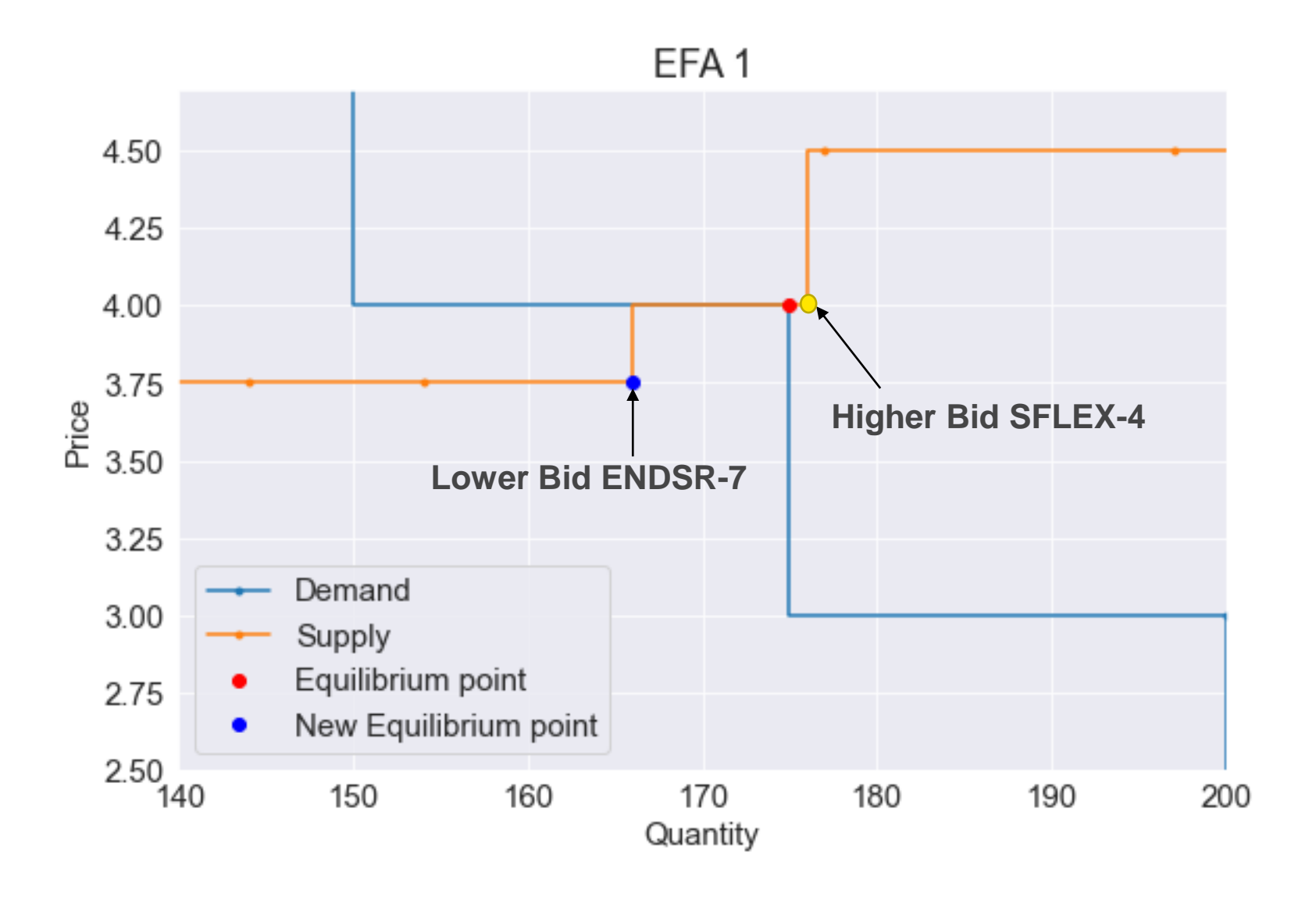

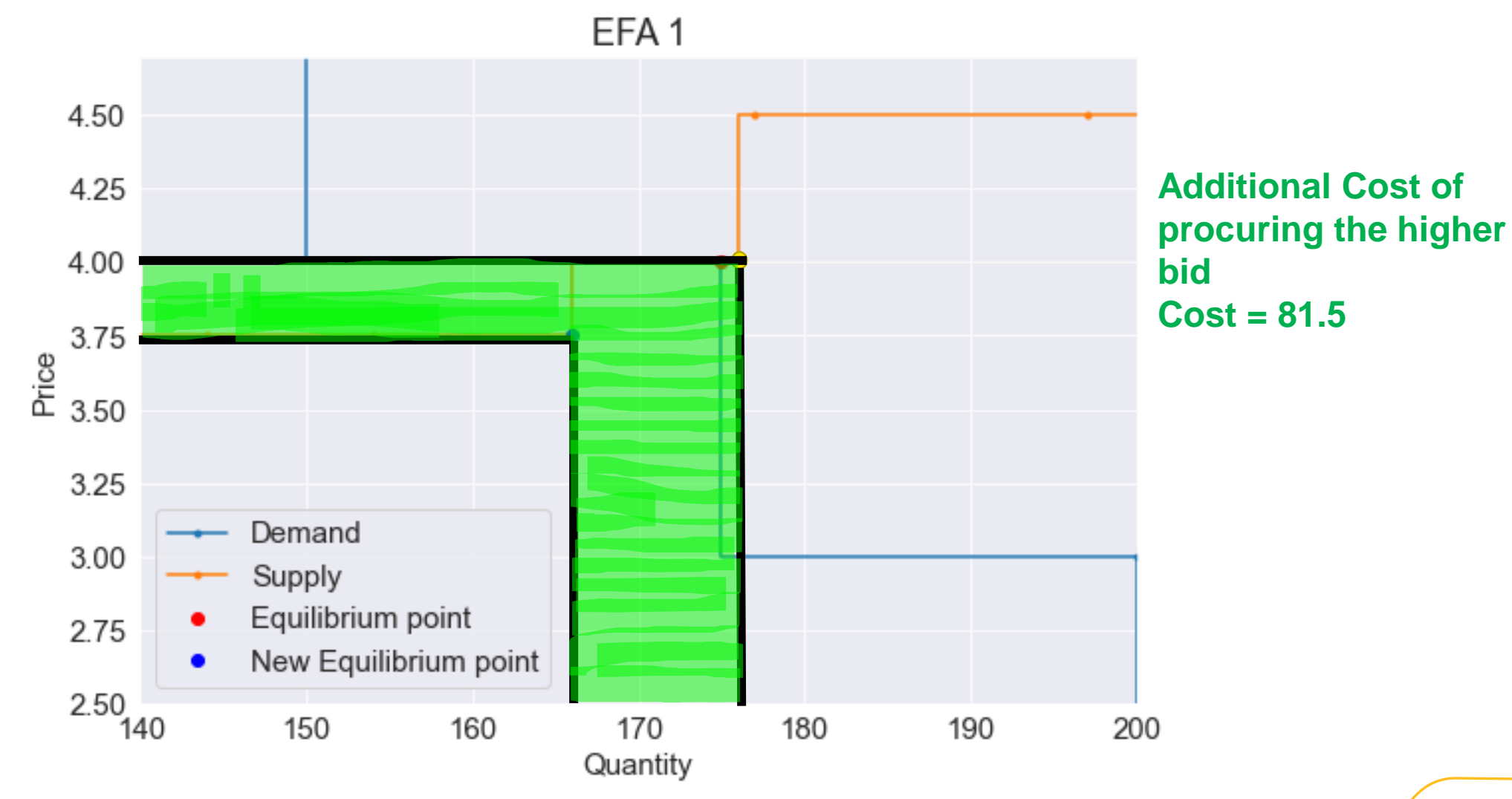

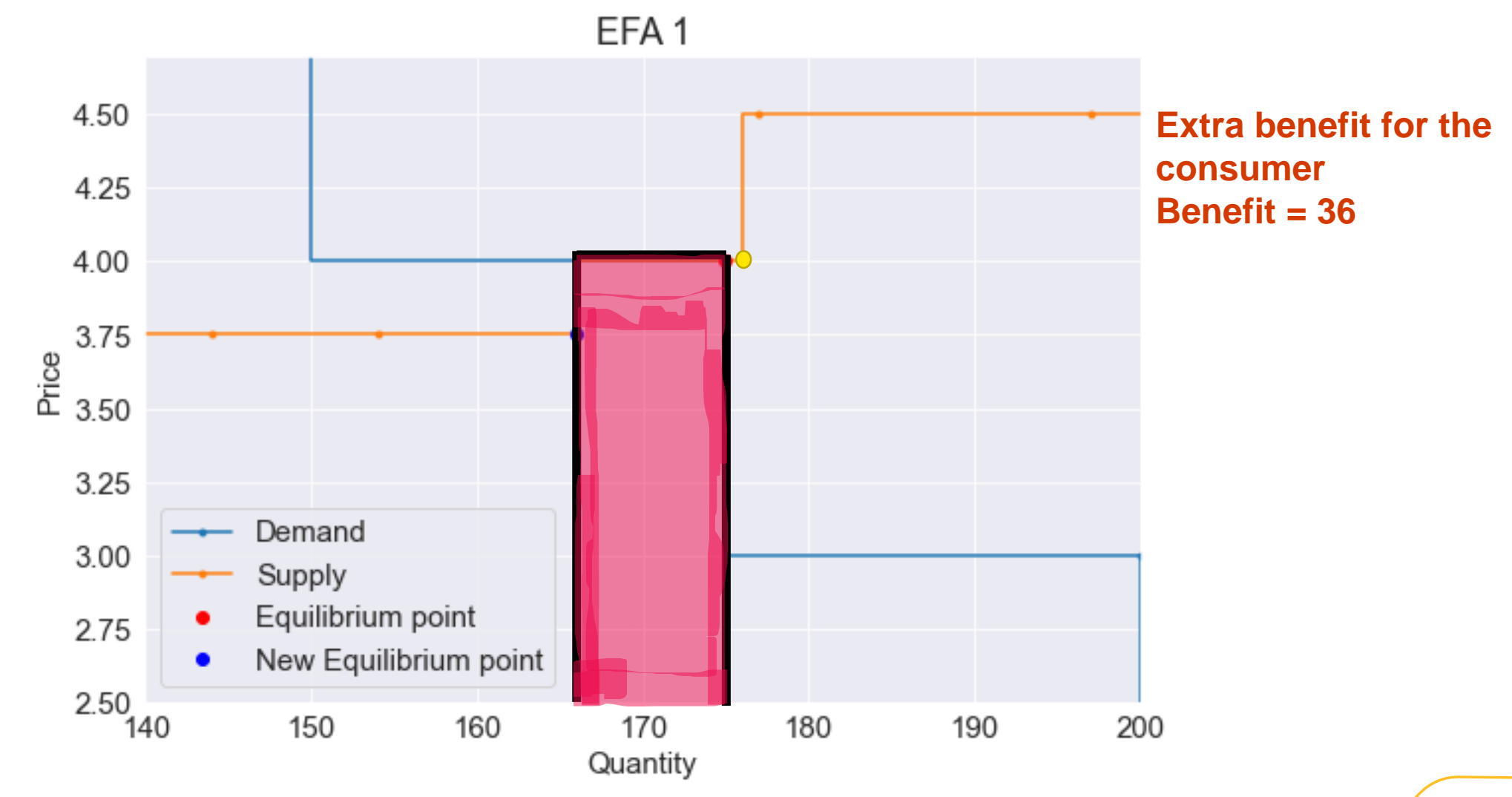

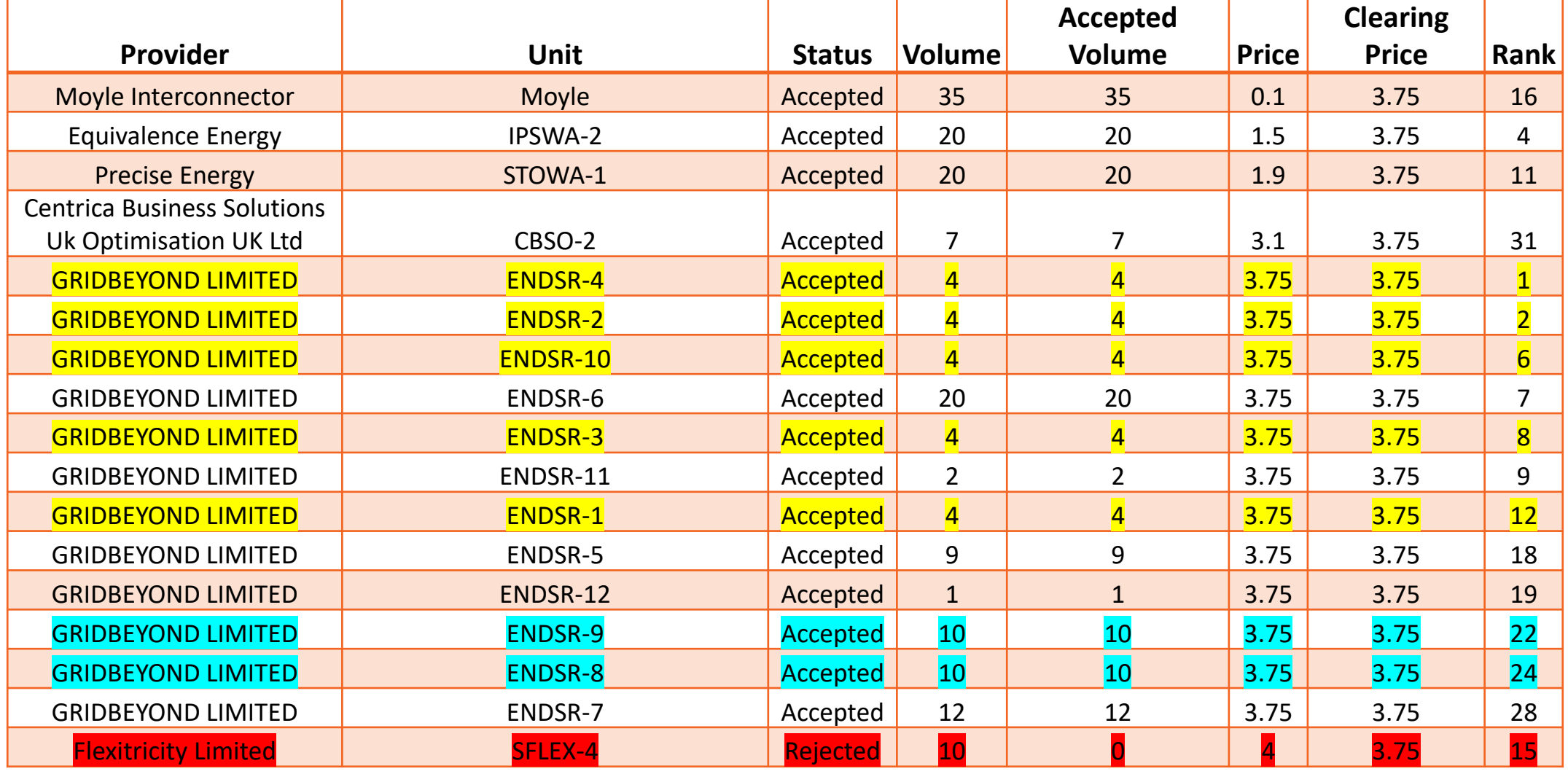

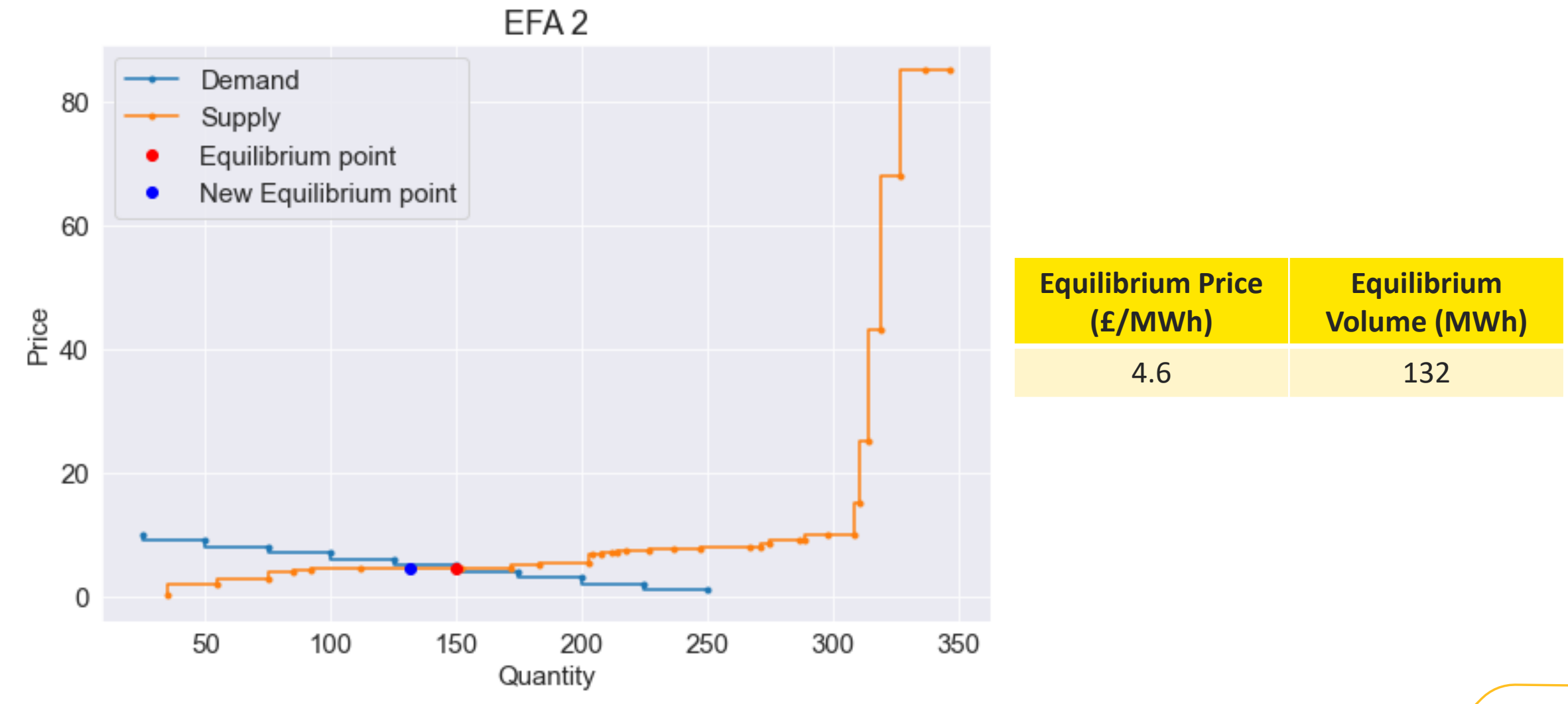

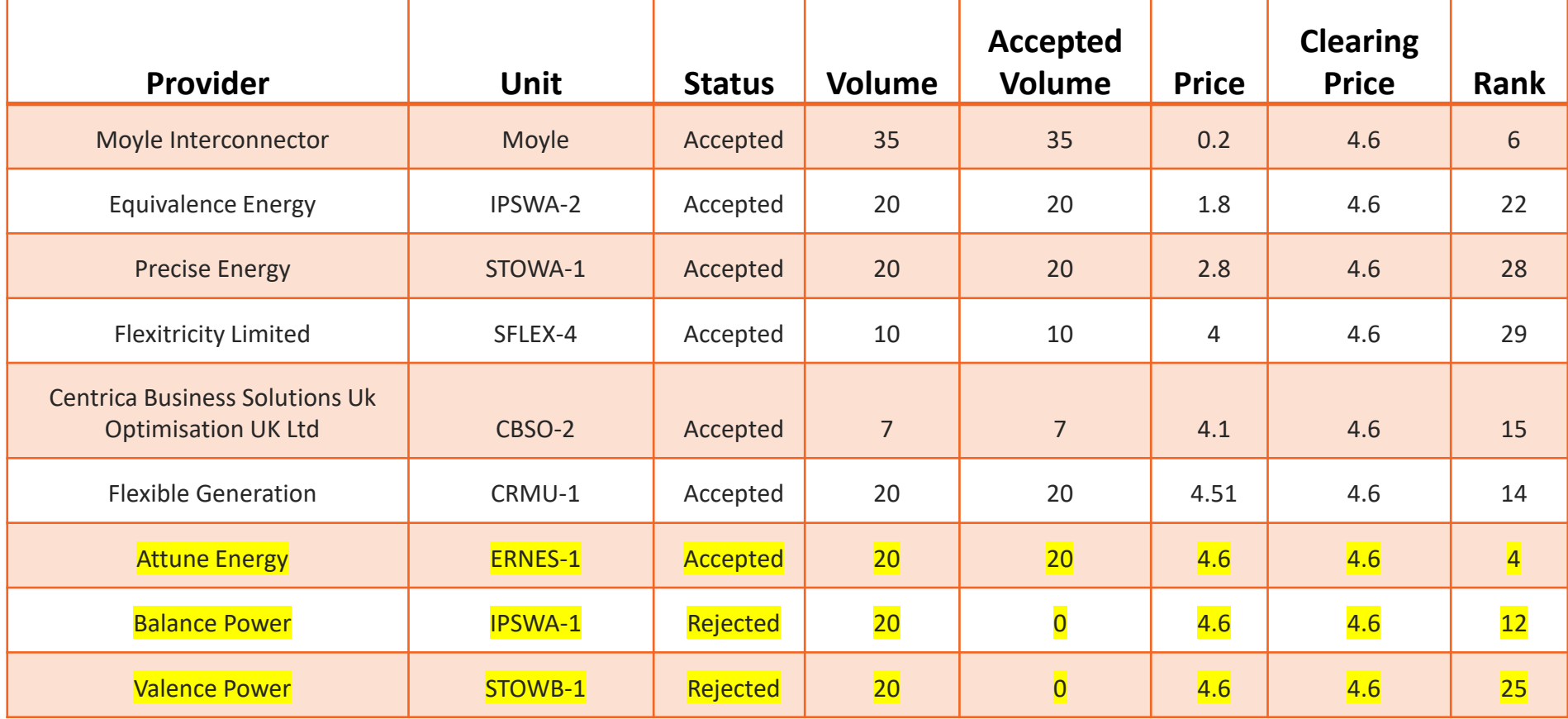

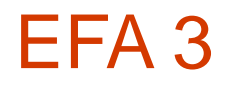

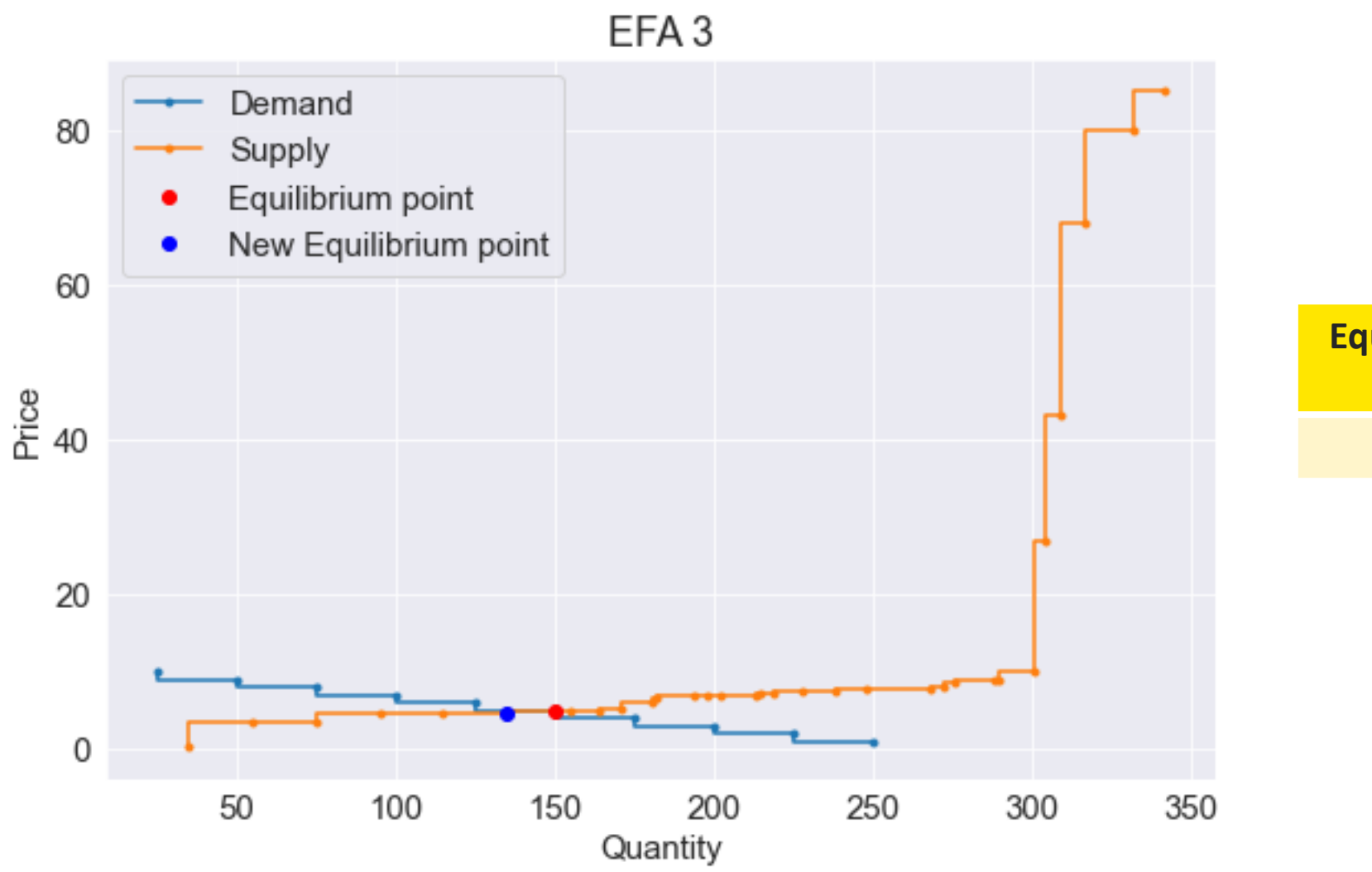

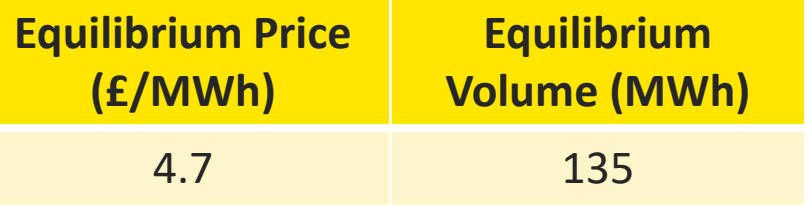

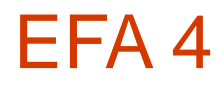

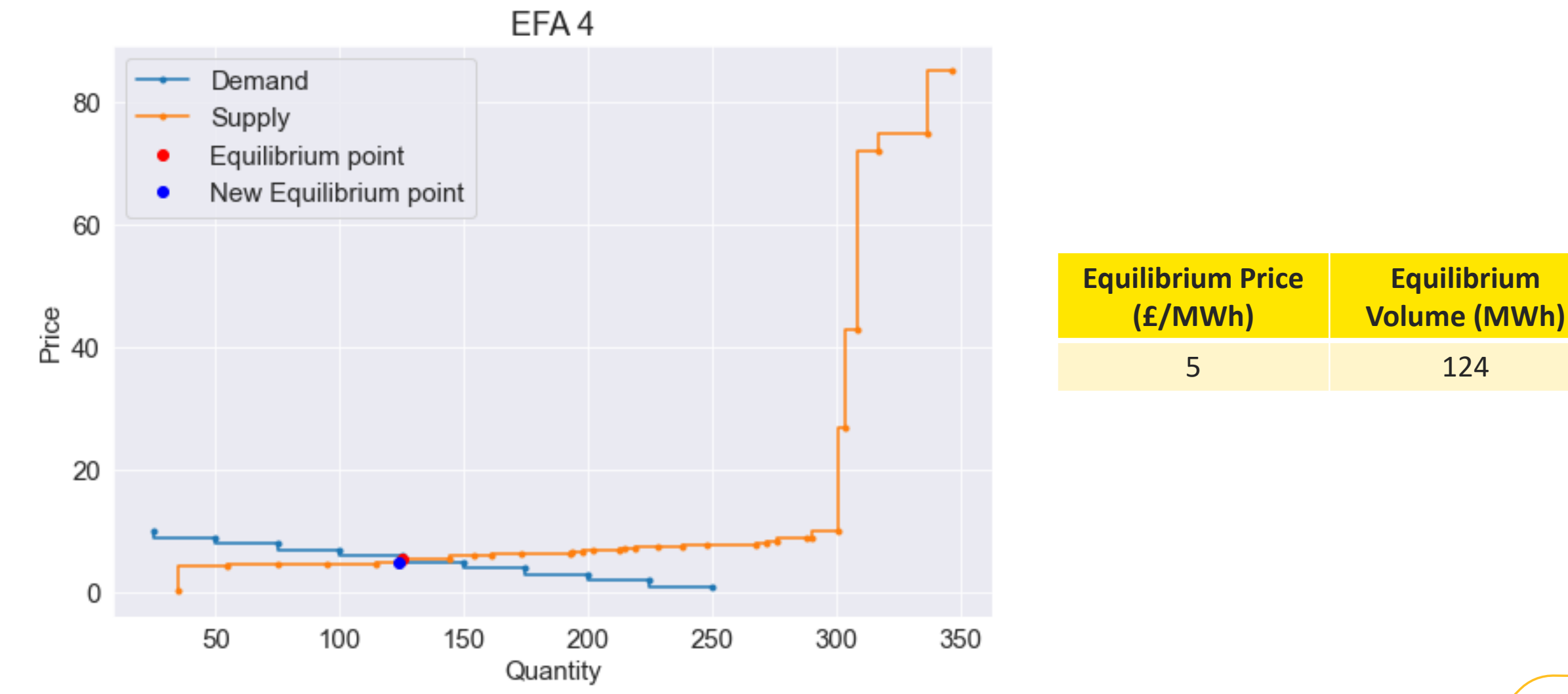

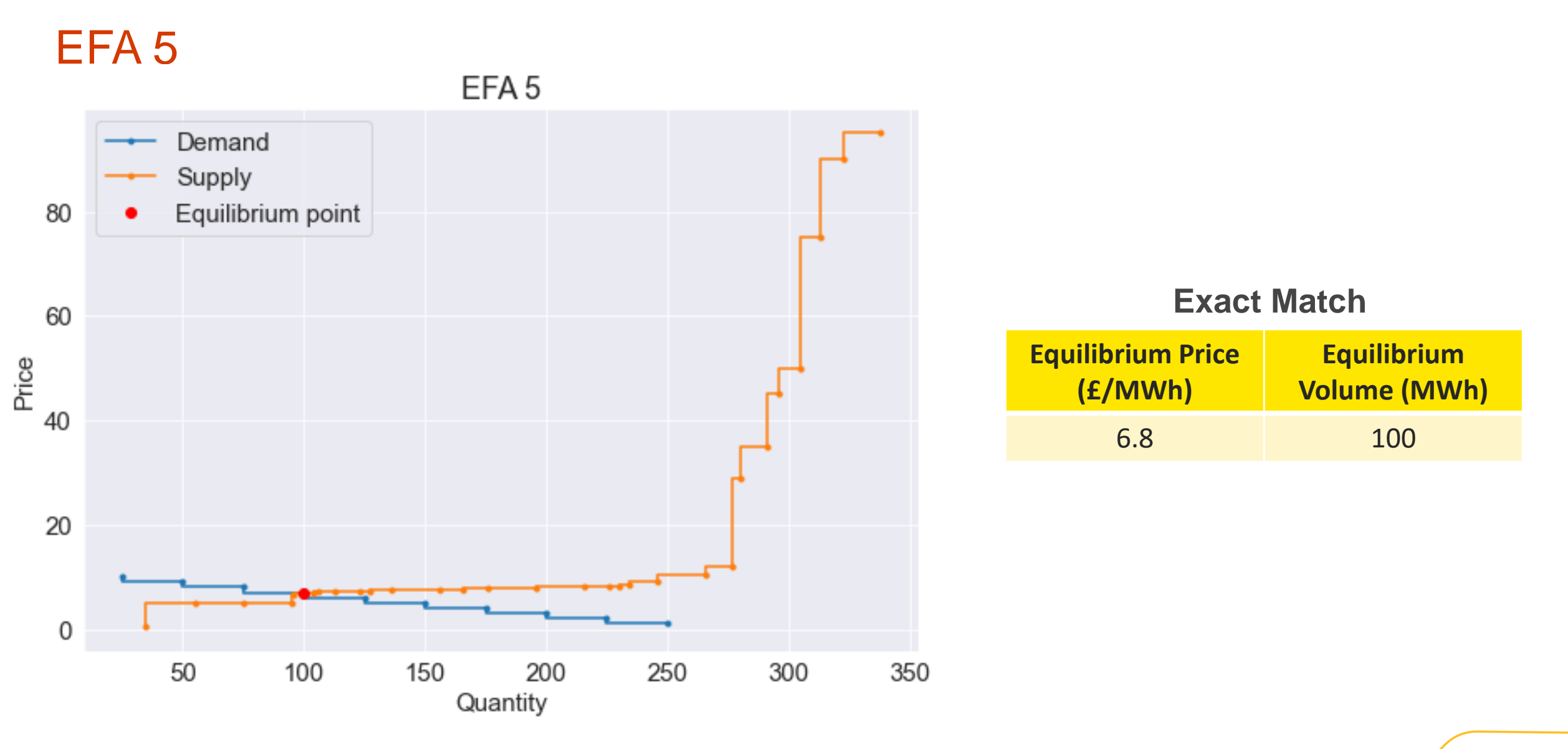

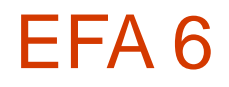

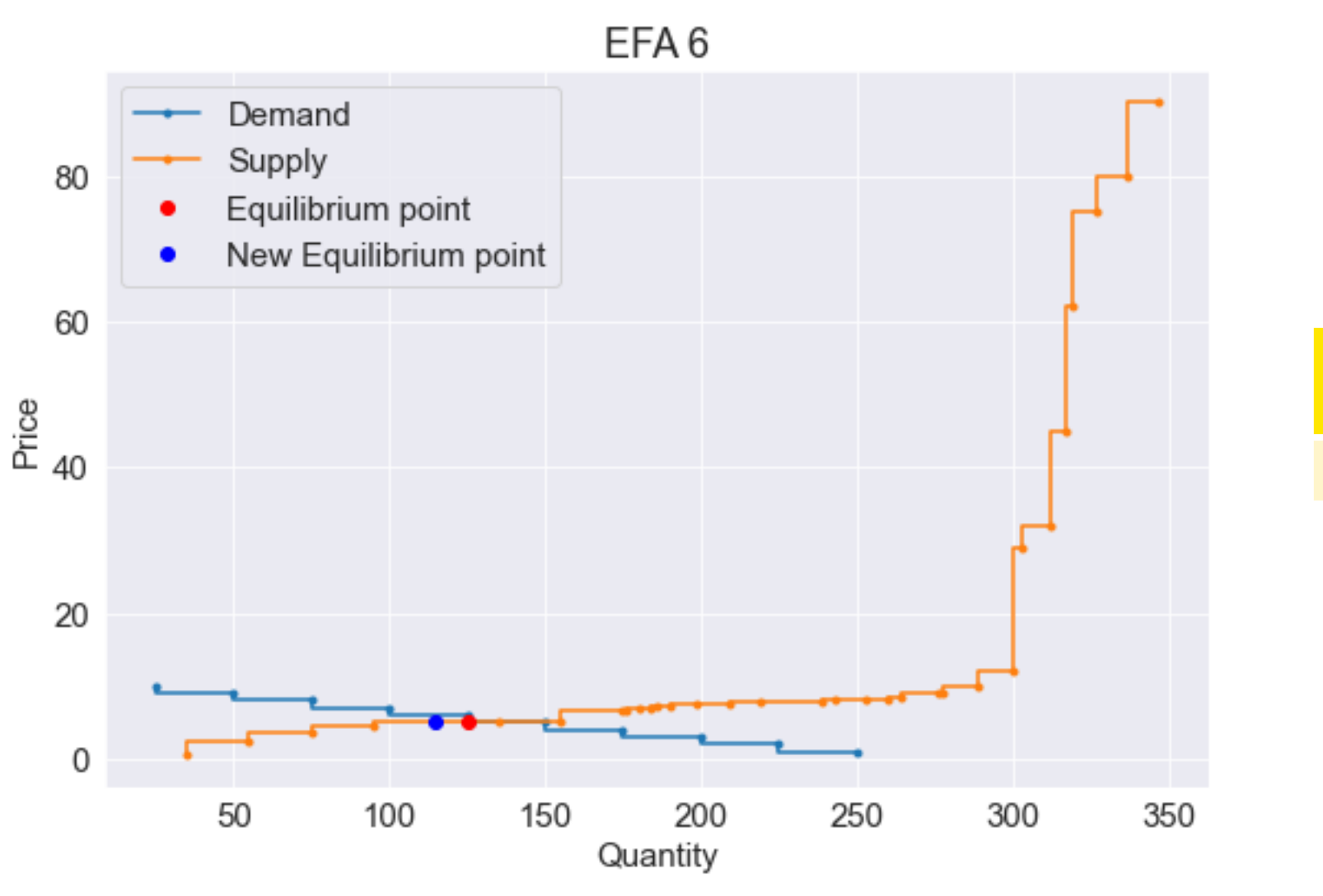

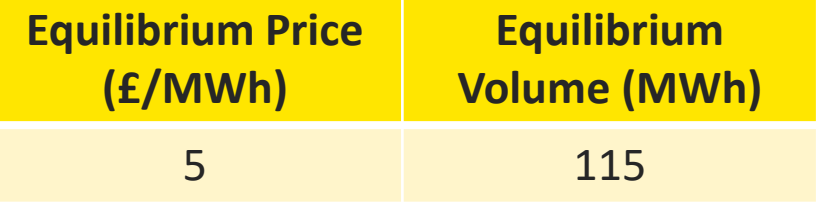

#### What we've learned / FAQs

#### **Throughout the SFFR mock auction the following was observed:**

- **SMP -** Originally, we were intending to use the output file from the Single market platform as part of the process for running the mock auction, unfortunately this was not possible due to issues that were encountered by providers when trying to register in SMP. As a result of this we decided to run the mock auction without using SMP output files. We are confident that all providers will be able to fully onboard assets prior to go live
- **SMP –** Minimum MW allowed when registering assets is 1MW The SMP update on the 10th March will allow you to enter correct size of asset e.g. 0.39MW
- **Bid Submission -** Additional line created at the bottom of the csv file caused some files to be rejected. We are looking at a rejection code for this error and the quidance of how to resolve this will be in the revised guidance document [Auction\_Day,Auction\_Month,Auction\_Year,Unit,Provider,Volume,Price,EFA

31, 1, 2023, PQR-1, PQR Energy, 8, 10, 2 31, 1, 2023, PQR-2, PQR Energy, 14, 71, 4 1,2,2023, PQR-3, PQR Energy, 19, 30, 6

• **Bid Submission –** in the bid submission csv file, in column A titled auction day you enter the day of the auction and not the day of delivery, for example a file submitted for the mock auction would have has a 2 in column A . The example bid submission file has been updated with explanations of what should be entered in each column, this will also be reflected in the revised guidance documents . A B C D E F G H

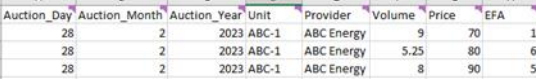

- **Bid Submission –** Embedded emails signatures were picked up by validation as additional attachments and would reject the file. For go live we are asking that providers remove these from their signature when sending in their bids
- **Bid Submission –** Bids received in an invalid format. All bis must be sent in the required csv format.
- **Provider details file-** Providers need to have sent the provider details prior to the Bid submission for validation to be set up. Guidance will be amended although as this a one time or update activity this will not be an issue in the live auctions. All updates
- **Bid Submission –** Incorrectly titled emails caused some emails to be rejected format of email titles for live auctions will be provided

## Feedback Discussion and Q+A

#### Q&A write up

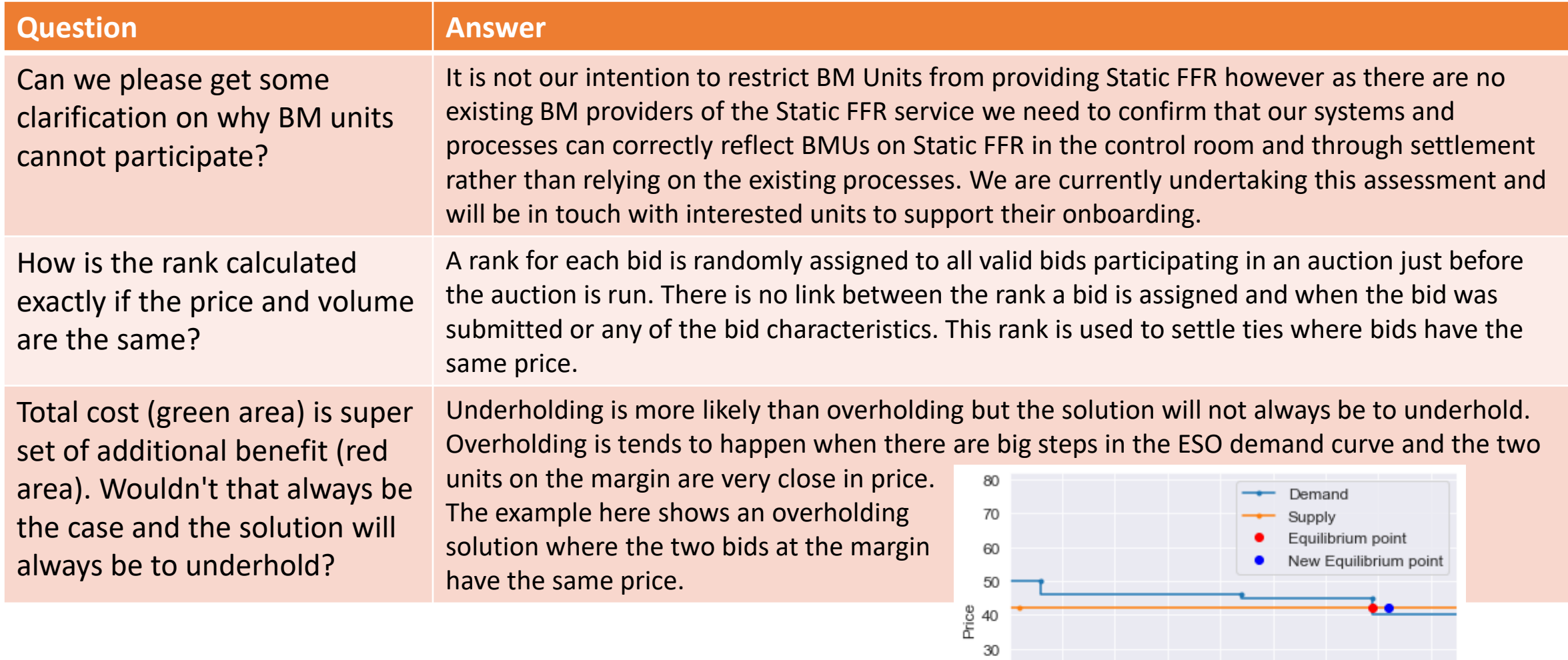

 $20\,$  $10\,$ 

 $\mathbb O$ 

290

300

310

320

330 340

Quantity

350

370

360

#### Q&A write up

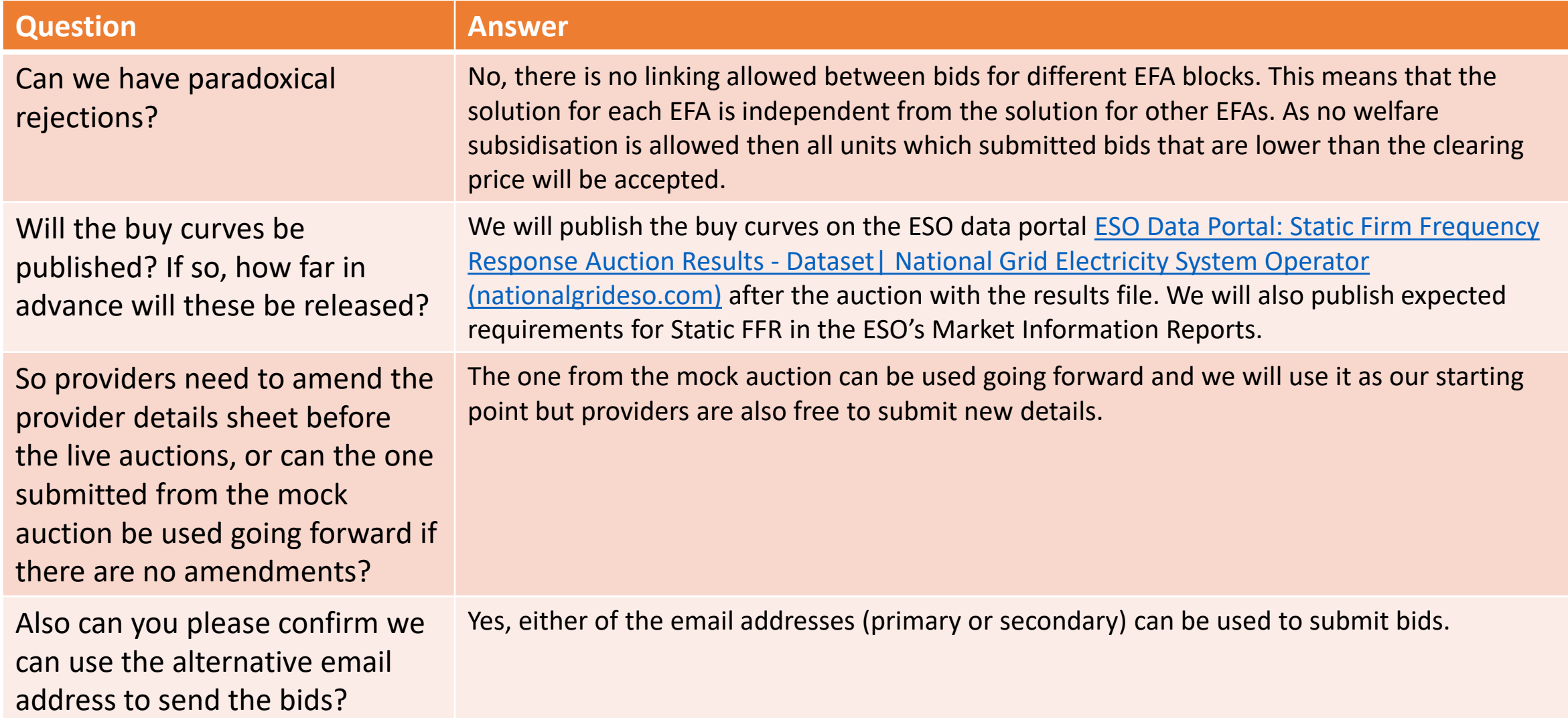

#### Q&A write up

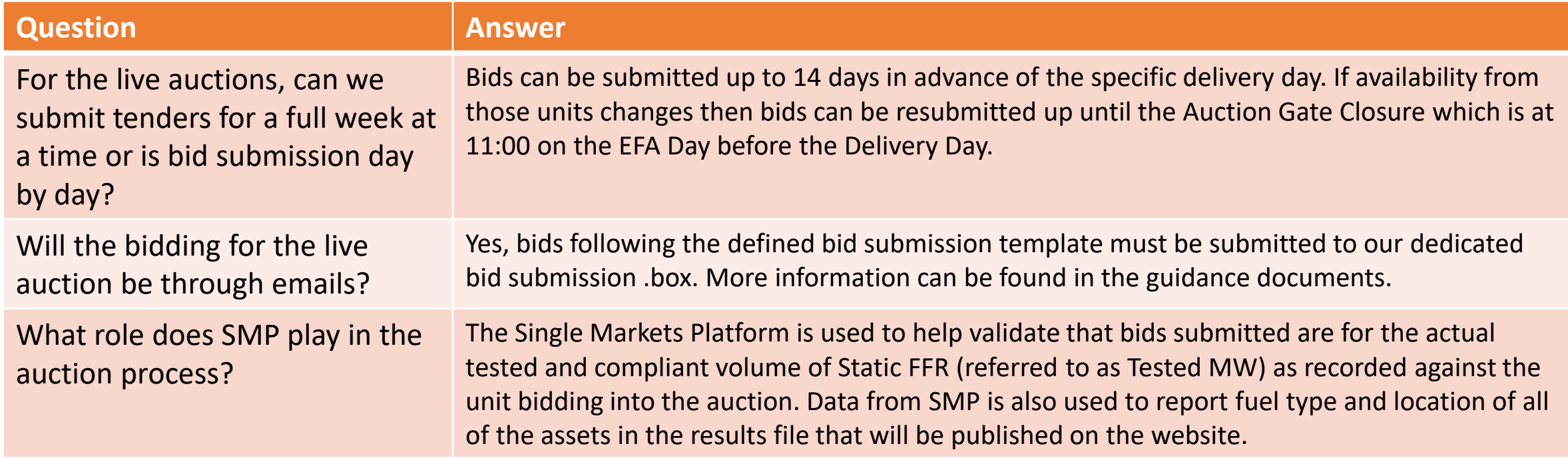

#### Next Steps

- Providers to continue to onboard using SMP Please be reminded that API bulk uploads is available
- 10<sup>th</sup> March Latest SMP release allowing sub 1MW assets to be registered correctly
- Week Commencing 13<sup>th</sup> March publish revised SFFR guidance
- 31<sup>st</sup> March 1<sup>st</sup> Live Auction gate closes at 11:00am
- 1<sup>st</sup> April (23:00 31<sup>st</sup> March) first SFFR delivery

If you have any further questions regarding the mock auction feed back or the live SFFR service please email these to [Commercial.Operation@nationalgrideso.com](mailto:Commercial.Operation@nationalgrideso.com)